**ssts**

**Stefano Lusardi**

**Feb 17, 2021**

# **QUICK START**

[1 Licensing](#page-6-0) 3 [Index](#page-12-0) **9** 

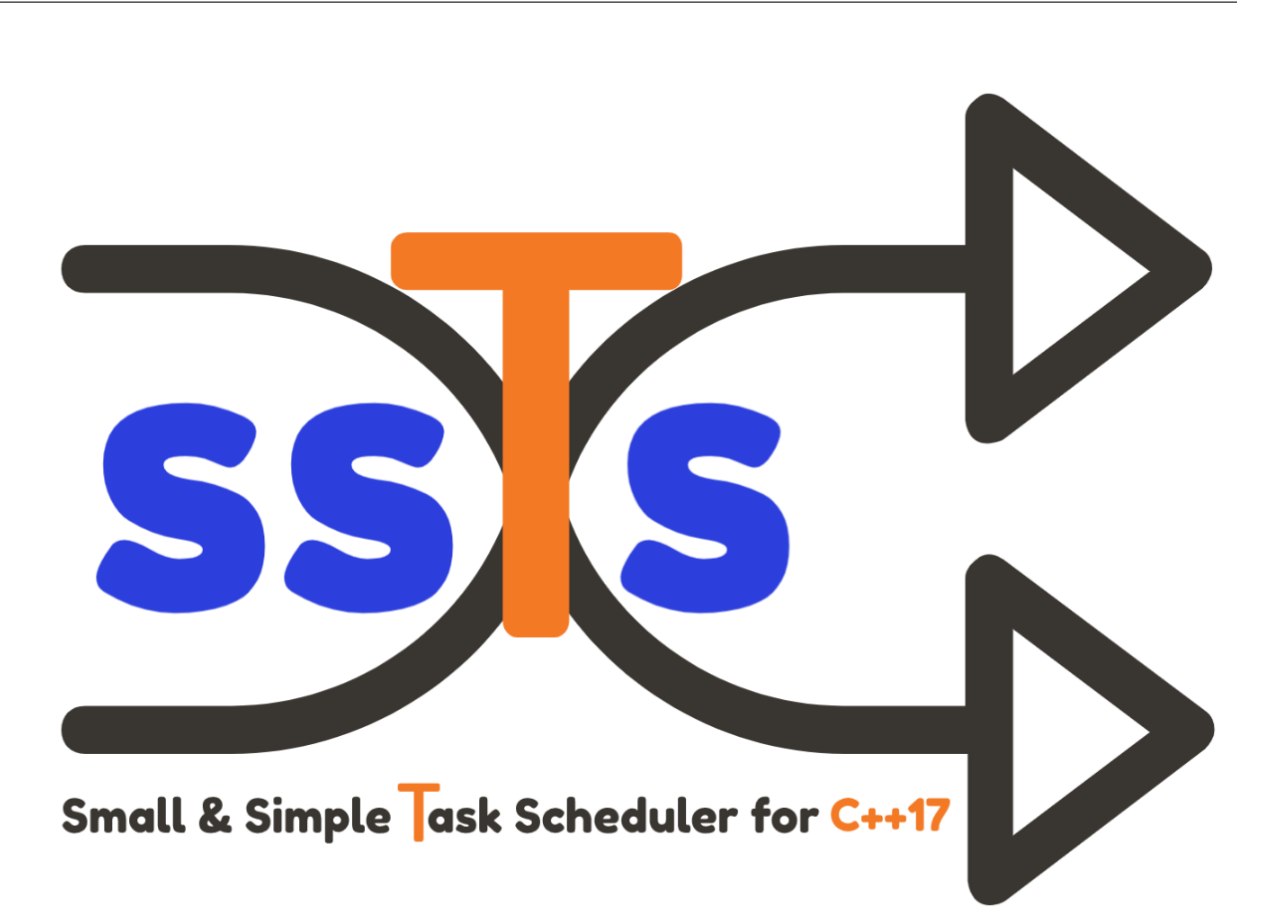

Small & Simple Task Scheduler for C++17 ssTs is a time-based *Task Scheduler*, written in modern C++. Header only, with no external dependencies.

ssTs features:

- a ready to use, general purpose *Thread Pool* implementation.
- a *Task Scheduler* APIs to run workloads at given time points.

ssTs requires a C++17 compiler. Currently the project is built and tested on the following platforms:

- Windows,  $MSVC = 2017$ , Clang  $>= 9.0$
- Linux, GCC > = 7.5, Clang > =  $8.0$
- MacOS, GCC > = 8.4, Clang > = 10.0

### **CHAPTER**

## **ONE**

## **LICENSING**

<span id="page-6-1"></span><span id="page-6-0"></span>This software is licensed under the MIT license. See the [LICENSE](https://github.com/StefanoLusardi/task_scheduler/blob/master/LICENSE) file for details.

## **1.1 Getting Started**

The fastest way to get started with ssTs library is to include the three header files directly in your project.

## **1.2 Basic Usage**

**1.3 Install**

### **1.4 Examples**

**1.5 Tests**

## **1.6 task**

Defined in ssts/task.hpp

### **class** ssts::**task**

Move-only callable object.

This class represents a callable object. Can be initialized with any invocable type that supports operator(). Internally the class implements a type-erasure idiom to accept any callable signature without exposing it to the outside.

### <span id="page-7-4"></span>**Public Functions**

```
template<typename FunctionType>
inline explicit task(FunctionType &&f)
    Default constructor.
```
Creates a task instance with the given callable object. The callable object can be e.g. a lambda function, a functor, a free function or a class method bound to an object.

#### **Parameters**

• f: Callable parameterless object wrapped within this task instance.

### <span id="page-7-1"></span>**inline task**(*[task](#page-7-1)* &&*other*) **noexcept**

Move constructor.

Move constructs a task instance to this.

#### **Parameters**

• other: task object.

### **inline** void **operator()**()

operator().

Invokes a task.

#### <span id="page-7-2"></span>**inline** void **invoke**()

*[invoke\(\)](#page-7-2)*.

Invokes a task. Explicit overload of operator().

### **1.7 task\_pool**

#### <span id="page-7-3"></span>**class** ssts::**task\_pool**

Task Pool that can run any callable object.

This class is general purpose thread pool that can launch task asyncronously. It is possible to get an asyncronous result of a task execution.

### **Public Functions**

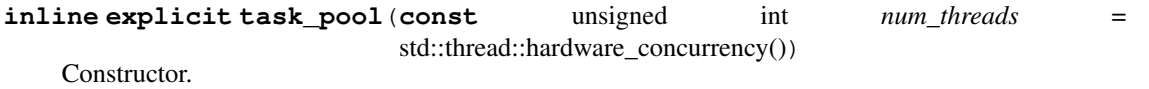

Creates a *[ssts::task\\_pool](#page-7-3)* instance with the given number of threads.

#### Parameters

• num\_threads: Number of threads that will be used in the underlying *[ssts::task\\_pool](#page-7-3)*.

#### **inline ~task\_pool**()

Destructor.

Destructs this after all joinable threads are terminated.

<span id="page-8-2"></span>**inline** void **stop**()

Stop all threads.

Stop thread pool and join all joinable threads.

#### <span id="page-8-0"></span>template<typename **FunctionType**>

```
inline auto run(FunctionType &&f, const std::optional<size_t> &task_hash = std::nullopt)
     Run a callable object asynchronously.
```
Enqueue a new task with the given callable object. The enqueued task will run as soon as a thread is available. Returns the result of the asynchronous computation.

Return std::future task result

#### Template Parameters

• FunctionType: Types of the callable object.

#### **Parameters**

• f: Callable object.

### **1.8 task\_scheduler**

#### <span id="page-8-1"></span>**class** ssts::**task\_scheduler**

Task Scheduler that can launch tasks on based several time-based policies.

This class is used to manage a queue of tasks using a fixed number of threads. The actual task execution is delgated to an internal *[ssts::task\\_pool](#page-7-3)* object.

### **Public Functions**

```
inline explicit task_scheduler(const unsigned int num_threads =
                               std::thread::hardware_concurrency())
```
Constructor.

Creates a *[ssts::task\\_scheduler](#page-8-1)* instance. The number of threads to be used by the *[ssts::task\\_pool](#page-7-3)* defaults to the number of threads supported by the platform.

#### Parameters

• num\_threads: Number of threads that will be used in the underlying *[ssts::task\\_pool](#page-7-3)*.

```
inline ~task_scheduler()
```

```
Destructor.
```
Destructs this. If the *[task\\_scheduler](#page-8-1)* is running its tasks are stopped first.

```
inline size_t size()
```
Get the number of scheduled tasks.

This function return the number of tasks that are currently scheduled for execution (both enabled and disabled).

Return Number of tasks to be run.

<span id="page-9-3"></span>**inline** void **stop**()

Stop all running tasks.

This function stops the *[task\\_scheduler](#page-8-1)* execution and stops all the running tasks.

#### **inline** bool **is\_duplicate\_allowed**() **const**

Check if duplicated tasks are allowed.

Duplicated tasks are created with the same task\_id. If a task has been started without a task\_id it is not possible to check if it has duplicates. In case duplicates are not allowed task insertion will be silently rejected for same task\_id.

Return bool indicating if duplicated tasks are allowed.

```
inline void set_duplicate_allowed(bool is_allowed)
```
Enable or disable duplicated tasks.

Duplicated tasks are created with the same task\_id. If a task has been started without a task\_id it is not possible to check if it has duplicates. In case duplicates are not allowed task insertion will be silently rejected for same task\_id.

```
inline bool is_scheduled(const std::string &task_id)
```
Check if a task is scheduled.

If a task has been started without a task id it is not possible to query its status. In case a task id is not found this function return false. If a task is no longer scheduled it must be added using one of the following APIs: ssts::task\_scheduler::in, ssts::task\_scheduler::at, ssts::task\_scheduler::every.

Return bool indicating if the task is currently scheduled.

#### Parameters

• task\_id: task\_id to check.

<span id="page-9-1"></span>**inline** bool **is\_enabled**(**const** std::string &*task\_id*)

Check if a task is enabled.

If a task has been started without a task\_id it is not possible to query its status. In case a task\_id is not found this function return false. By default new tasks are enabled. A task can be enabled or disabled by calling *[ssts::task\\_scheduler::set\\_enabled](#page-9-0)*.

Return bool indicating if the task is currently enabled.

#### Parameters

• task id: task id to check.

#### <span id="page-9-0"></span>**inline** bool **set\_enabled**(**const** std::string &*task\_id*, bool *is\_enabled*)

Enable or disable task.

If a task has been started without a task\_id it is not possible to update its status. In case a task\_id is not found this function return false. It is possible to check if a task is enabled or disabled by calling *[ssts::task\\_scheduler::is\\_enabled](#page-9-1)*.

Return bool indicating if the task is currently enabled.

#### **Parameters**

- task\_id: task\_id to enable or disable.
- is\_enabled: true enables, false disables the given task\_id.

<span id="page-10-0"></span>**inline** bool **remove\_task**(**const** std::string &*task\_id*)

Remove a task.

If a task has been started without a task\_id it is not possible to remove it. In case a task\_id is not found this function return false. It is possible to check if a task is scheduled by calling *[ssts::task\\_scheduler::is\\_scheduled](#page-9-2)*.

Return bool indicating if the task has been properly removed.

#### **Parameters**

• task\_id: task\_id to remove.

**inline** bool **update\_interval**(**const** std::string &*task\_id*, ssts::clock::duration *interval*)

Update a task interval.

If a task is not recursive (i.e. has not been started with every() APIs) or the task has not been assigned a task\_id, it is not possible to update it. In case of any failure (task\_id not found or task non recursive) this function return false.

Return bool indicating if the task has been properly updated.

#### **Parameters**

- task\_id: task\_id to update.
- interval: new task interval to set.

### **INDEX**

## <span id="page-12-0"></span>S

```
ssts::task (C++ class), 3
ssts::task::invoke (C++ function), 4
ssts::task::operator() (C++ function), 4
ssts::task::task (C++ function), 4
ssts::task_pool (C++ class), 4
ssts::task_pool::~task_pool (C++ function),
       4
ssts::task_pool::run (C++ function), 5
ssts::task_pool::stop (C++ function), 4
ssts::task_pool::task_pool (C++ function), 4
5
ssts::task_scheduler::~task_scheduler
       (C++ function), 5
ssts::task_scheduler::is_duplicate_allowed
       (C++ function), 6
ssts::task_scheduler::is_enabled (C++
       function), 6
ssts::task_scheduler::is_scheduled (C++
       function), 6
ssts::task_scheduler::remove_task (C++
       function), 7
ssts::task_scheduler::set_duplicate_allowed
       (C++ function), 6
ssts::task_scheduler::set_enabled (C++
       function), 6
ssts::task_scheduler::size (C++ function), 5
ssts::task_scheduler::stop (C++ function), 5
ssts::task_scheduler::task_scheduler
       (C++ function), 5
ssts::task_scheduler::update_interval
       (C++ function), 7
```